## Bienvenid@s a nuestra comunidad

### **INTERNET DE LAS COSAS - INTELIGENCIA ARTIFICIAL - REALIDAD VIRTUAL**

## THINGS MEETUP ORGANIZA Wisely)

Uno de los eventos público gratuito más **importante y activo** sobre **IoT + VR + AI**

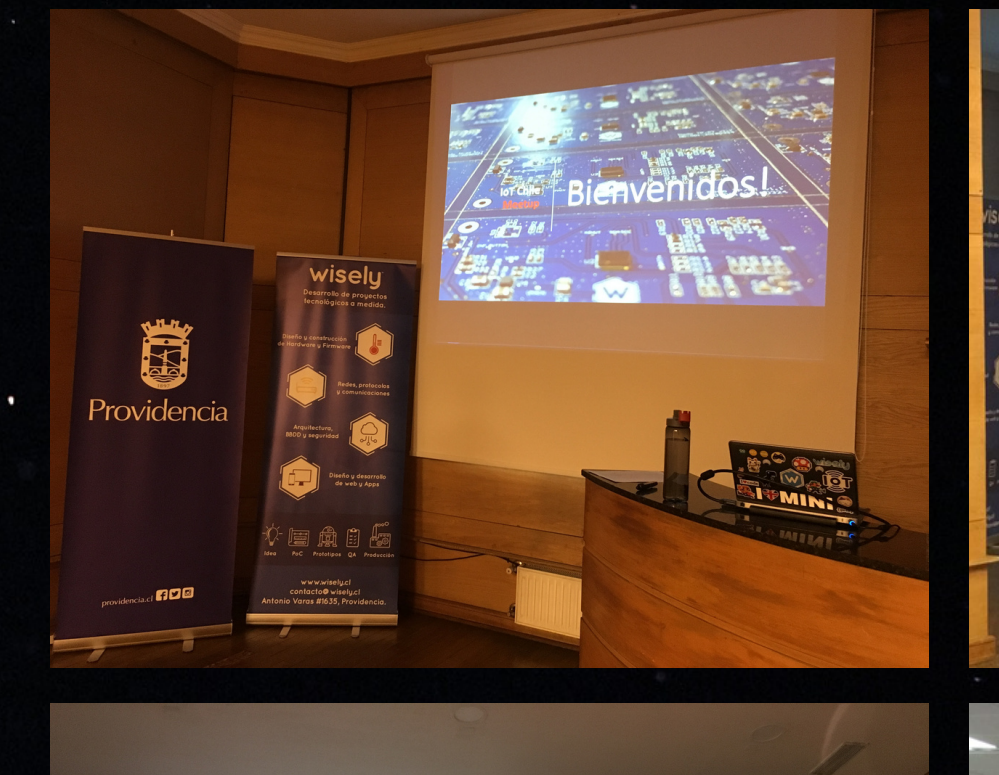

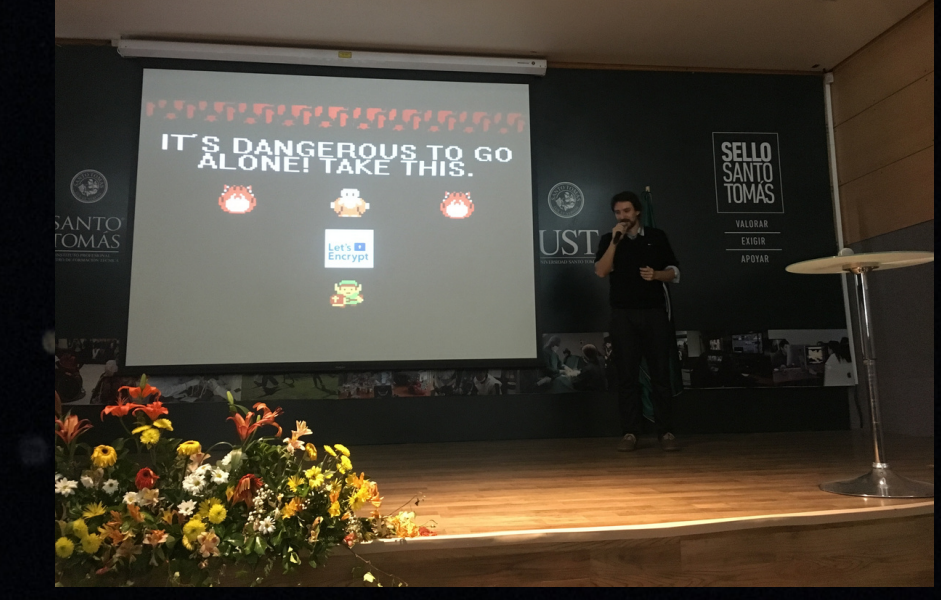

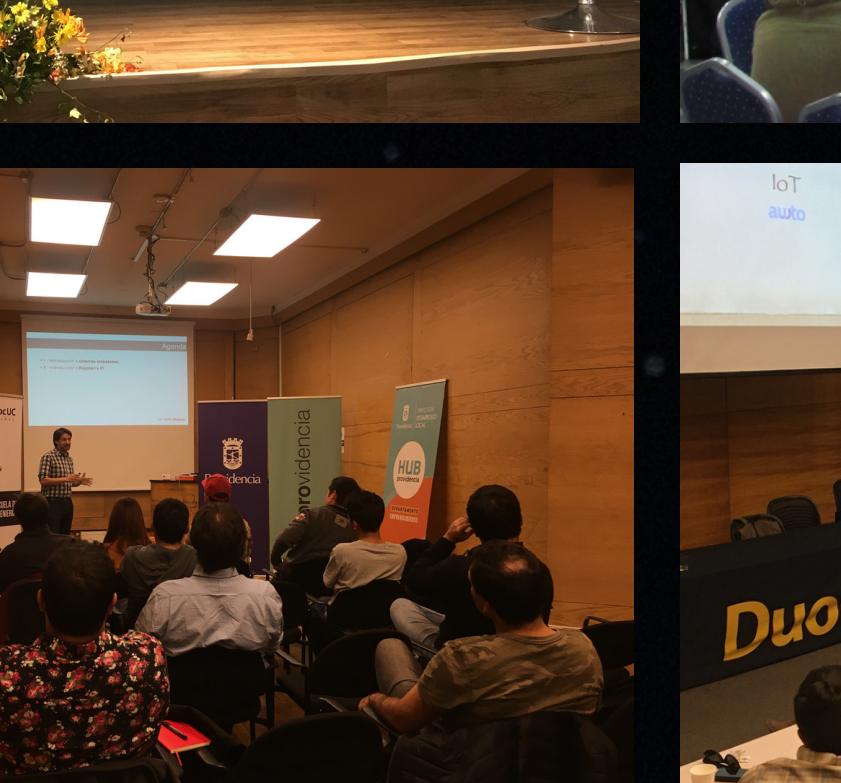

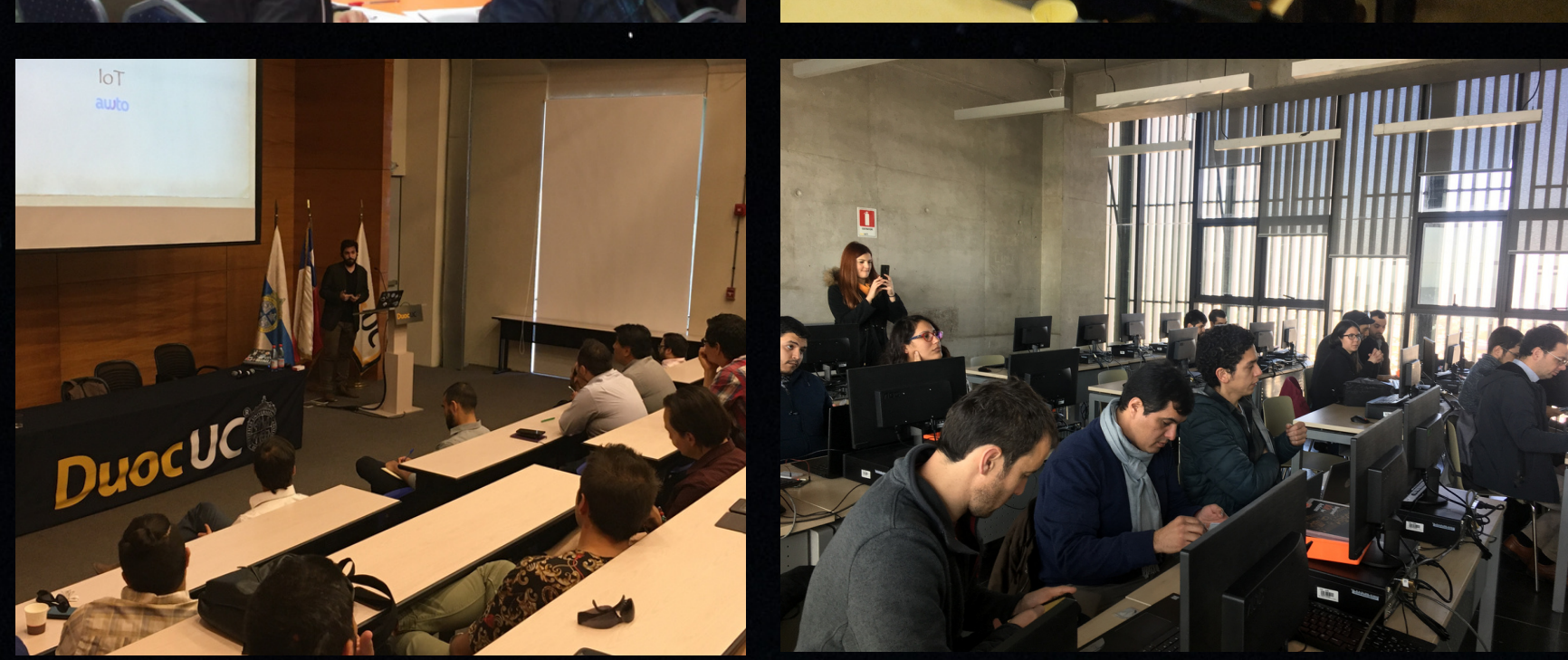

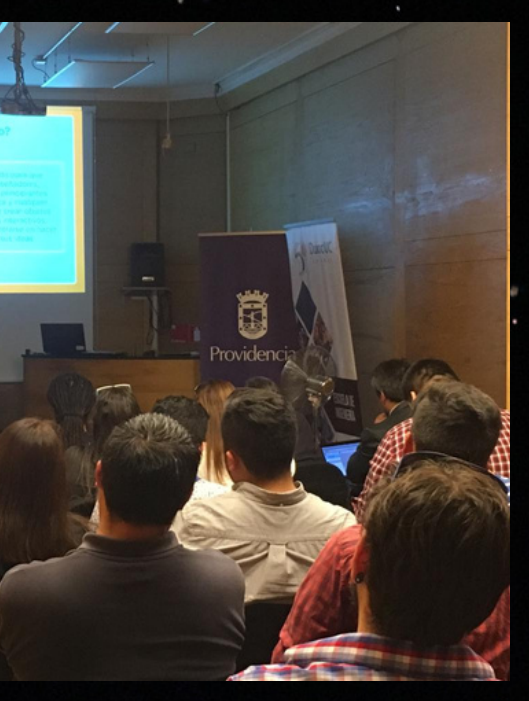

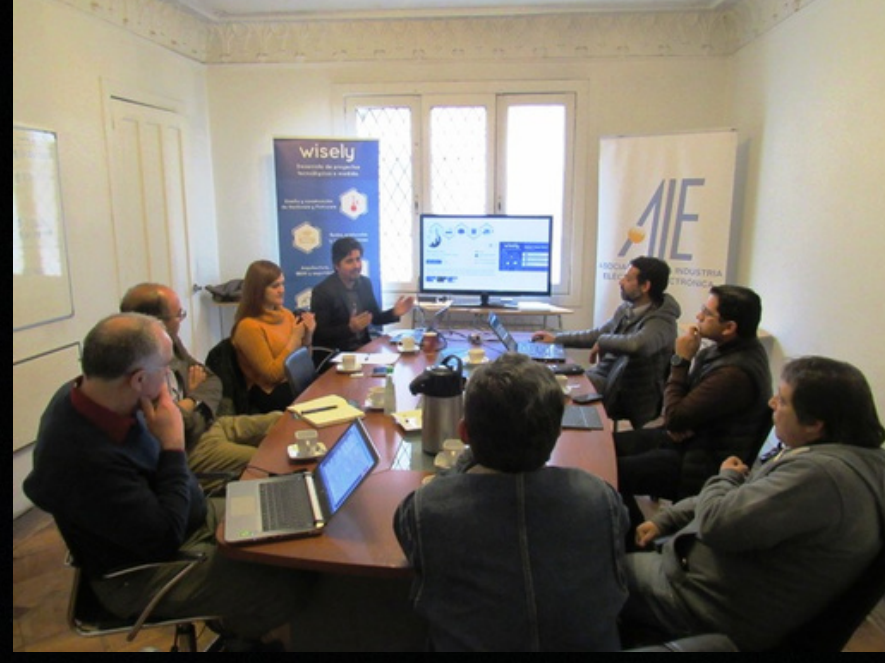

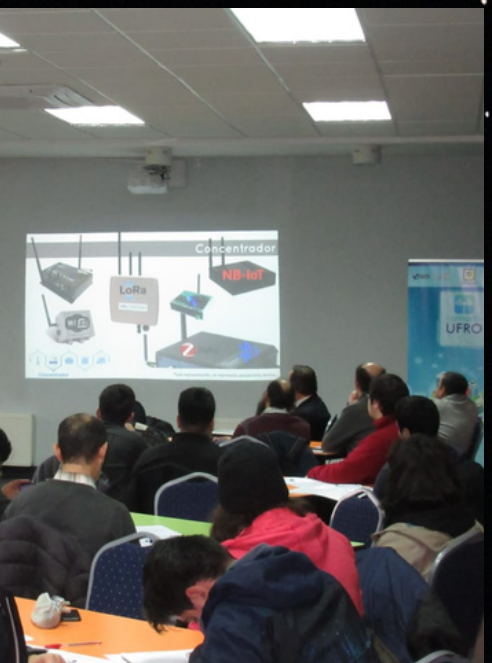

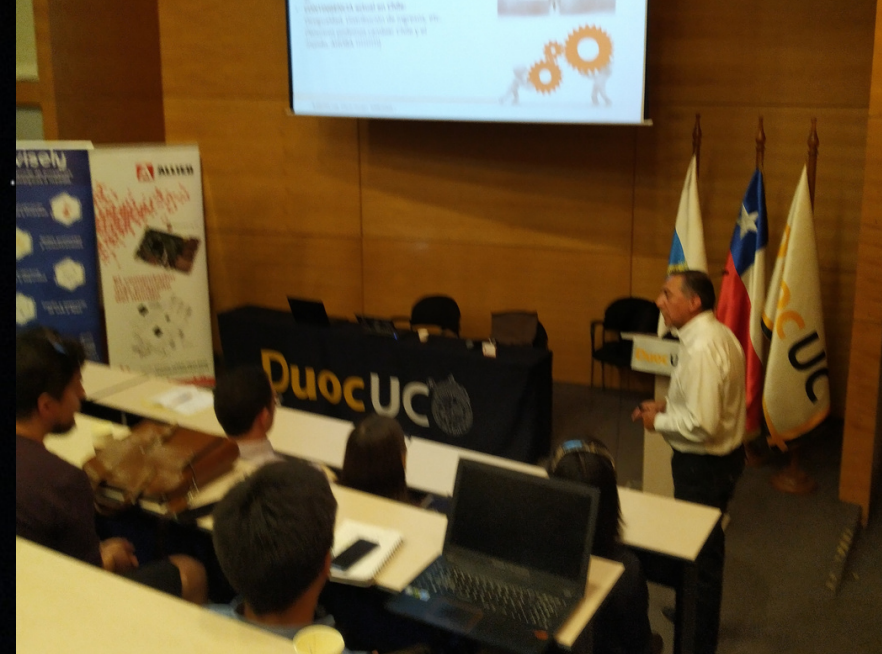

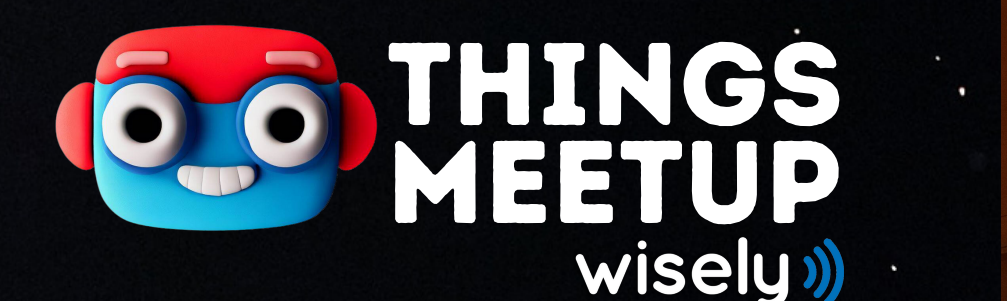

## IOT | VR | AI

## wisely.cl

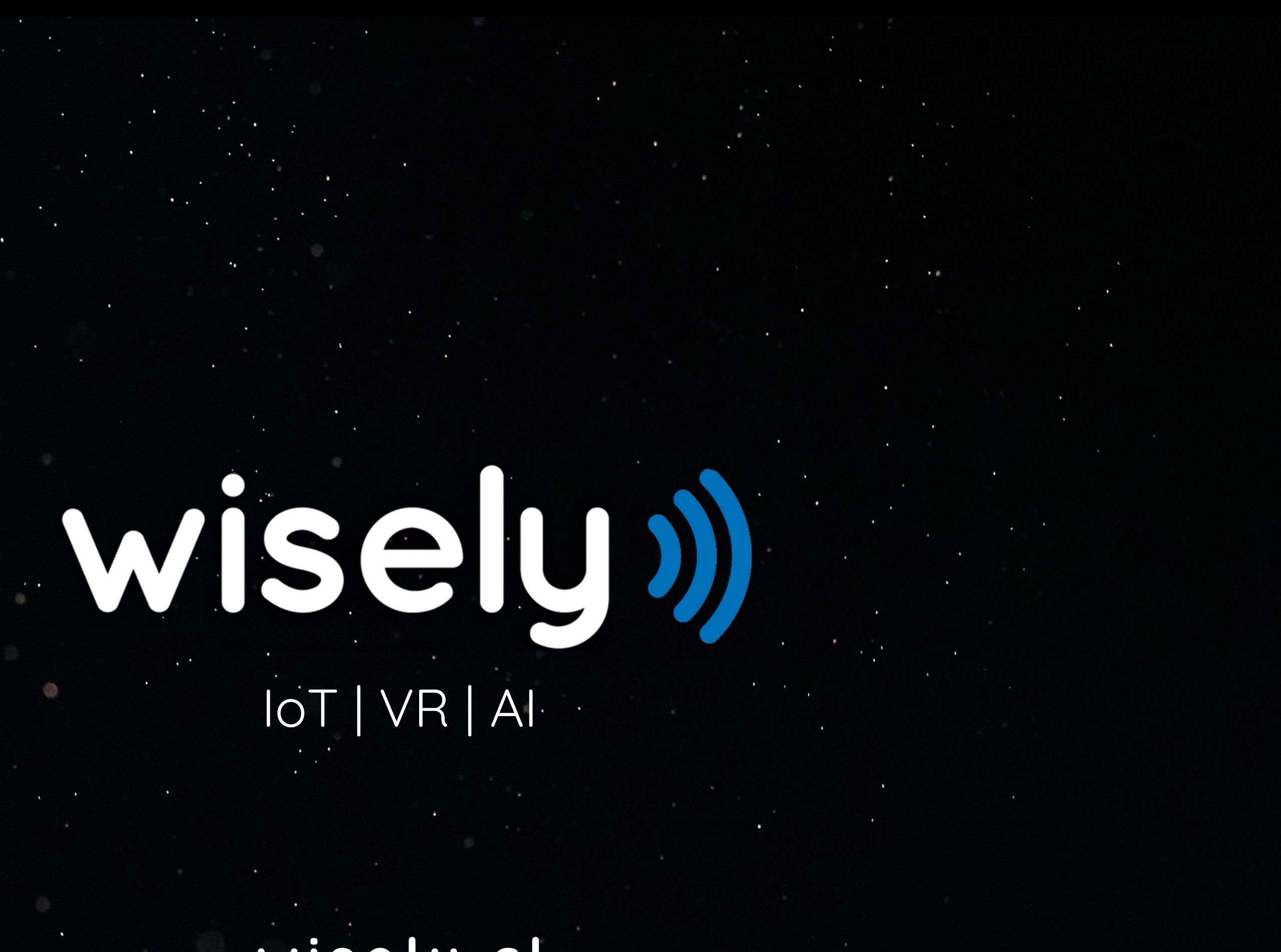

## BOND

Monitoreo y control industrial con IoT

## HOUND

 $0:17:80$ 

Realidad Virtual (VR) y Realidad Aumentada (AR)

## pymecopilot

Copiloto para inteligencia empresarial con Al

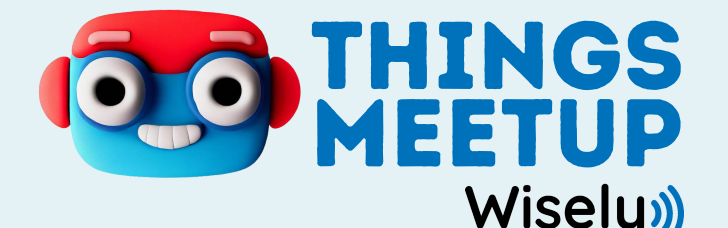

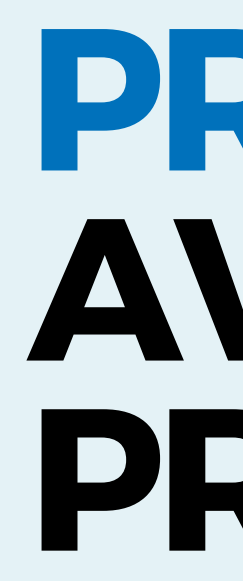

## **ETUP<br>ETUP<br>Wisely» AVANZADO Y PROTOTIPADO**

Descubre cómo utilizar modelos de lenguaje para generar contenido de calidad y mejorar la interacción.

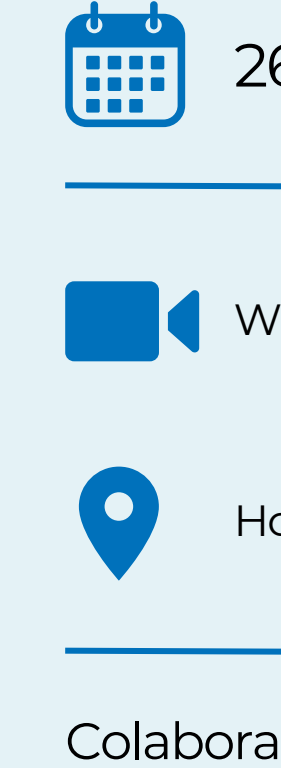

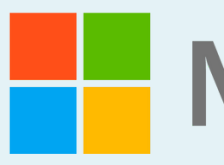

26 de Septiembre

Webinar **Microsoft Teams**

Host **Av. Vitacura 6844 , Vitacura**

18 a 20 HS

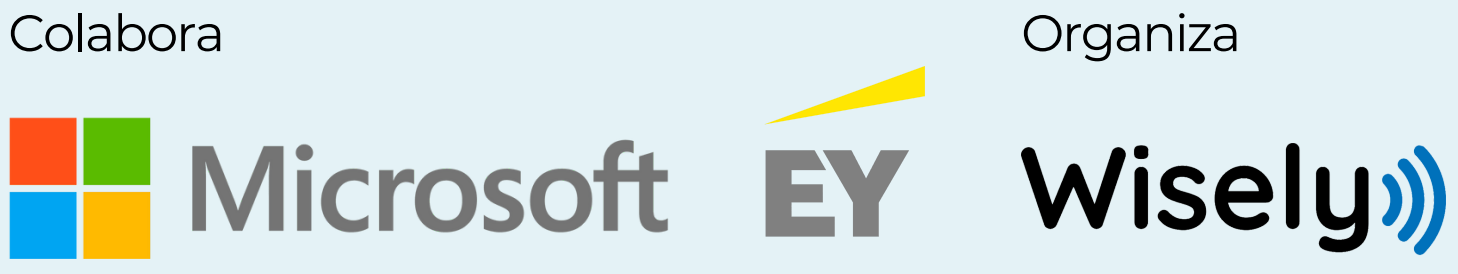

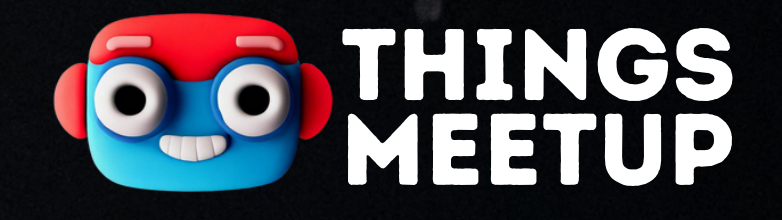

## PROMPTING AVANZADO CON MODELOS CPT

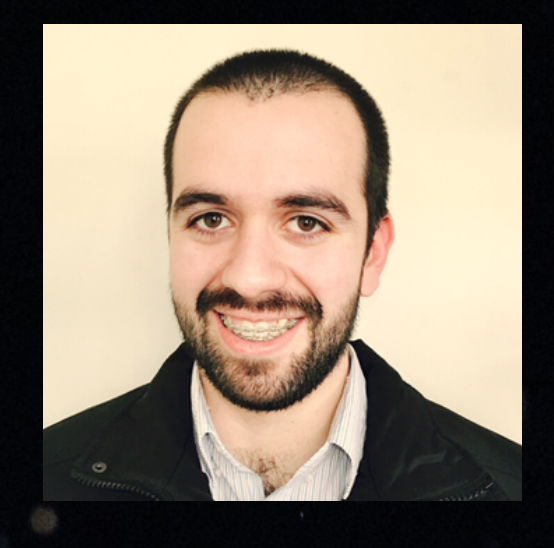

HERNAN OLAVE **CINO Wisely** hernan.olave@wisely.cl linkedin.com/in/holave-bugini

## wisely I)

### Indice

#### **Charla**

- Large Language Model (LLM)
- o Que es una prompt :
- Parametros (temperature, top\_p, etc.)
- o Tecnicas: Zero Shot, Few Shot, CoT y Self-Consistency
- **Workshop (python)**
	- Prompt simples y Parametros
	- o Tecnicas: Zero Shot, Few Shot, CoT y Self-Consistency
	- Optimizador de Prompts

## Large LAnguage Model (LLM)

Un LLM es un tipo de modelo de AI que se centra en procesar y **generar lenguaje similar al humano**. Los LLMs se entrenan con grandes cantidades de datos de texto y utilizan técnicas de Deep Learning, para comprender y generar **respuestas relevantes en función del contexto**.

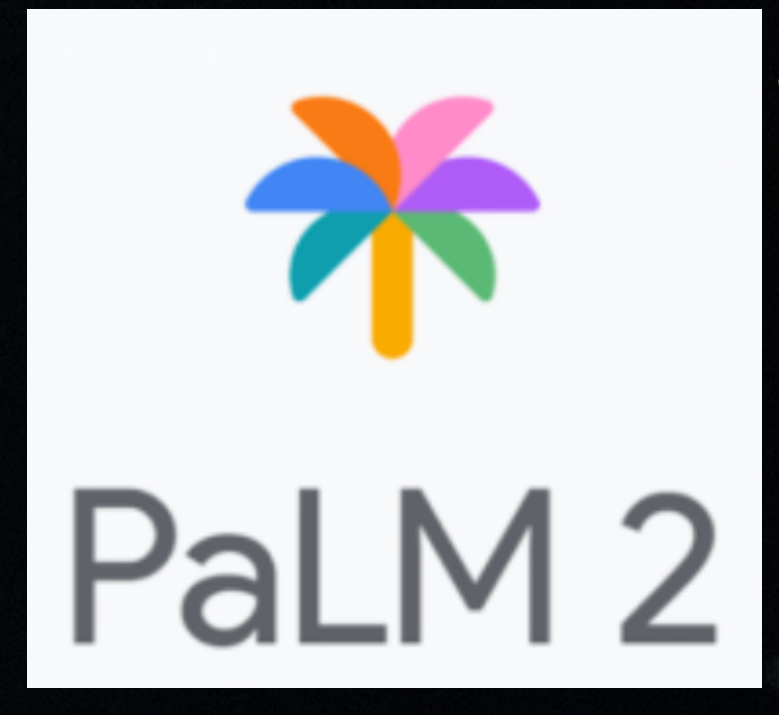

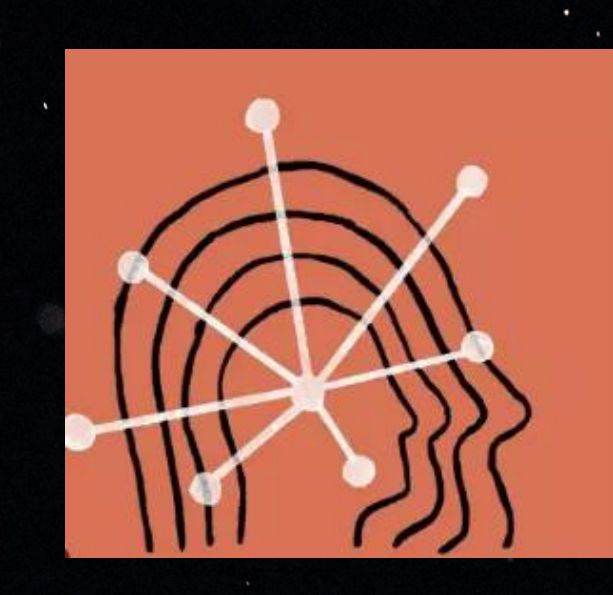

**ANTHROPIC CLAUDE 2** 

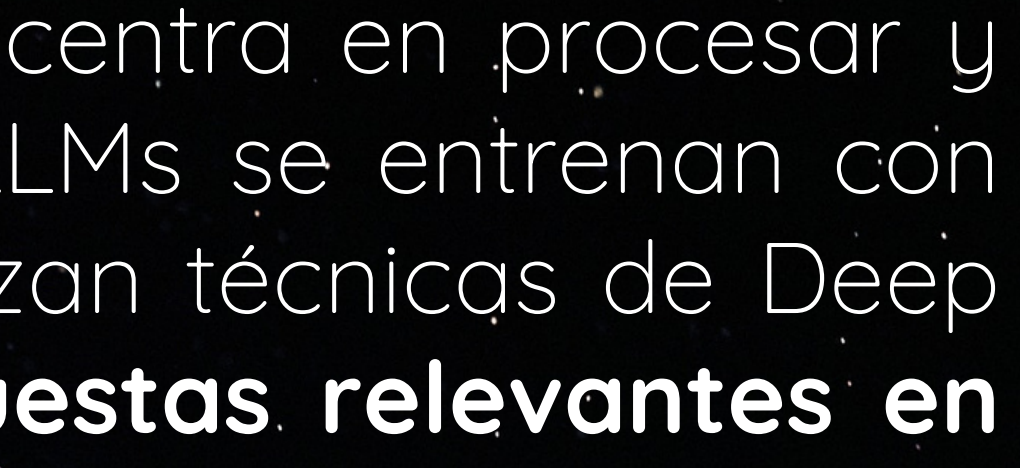

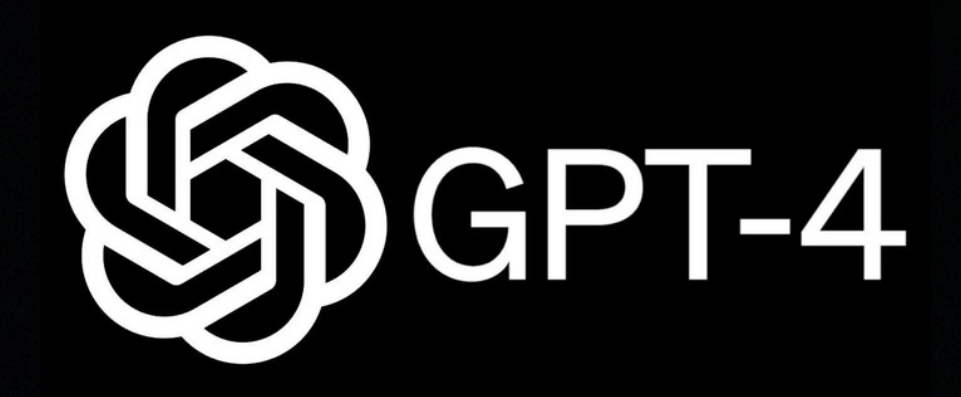

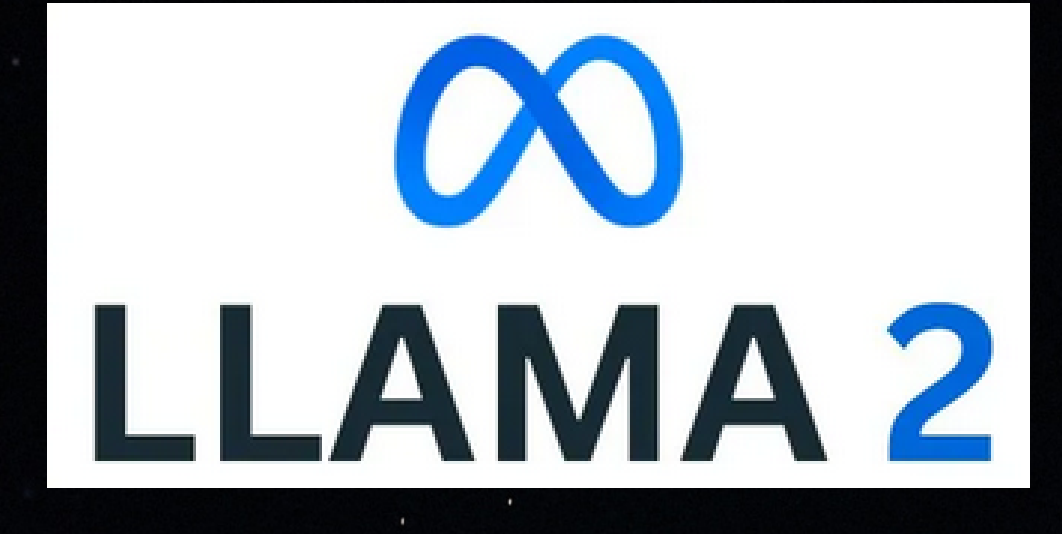

Generative Pre-trained Transformer, es una serie de LLMs desarrollados por OpenAI. Los modelos GPT se basan en la arquitectura Transformer(\*), que utiliza **mecanismos de autoatención** para procesar y generar texto.

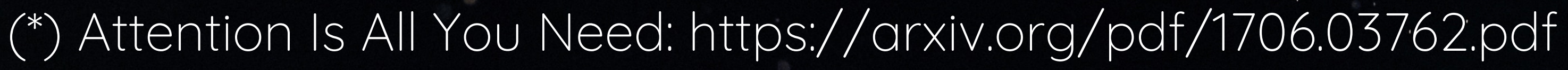

GopenAI

### Self Attention

Fuente: https://www.youtube.com/watch?v=4Bdc55j80l8

La auto-atención es un mecanismo que pondera y agrega diferentes partes de una secuencia de entrada para producir una nueva representación, enfatizando los tokens relevantes para el contexto de cada token.

As aliens entered our planet

#### TOKENS

**Tokens Characters** 381 163

Ejemplo: Cálculo del factorial de un número Código en Python

 $def factorial(n):$ if  $n == 0$ : return 1 return  $n *$  factorial( $n-1$ )

#### Explicación

La función factorial utiliza recursión para calcular el factorial de un n úmero entero nn. La base de la recursión es n=0n=0, donde el factorial es 1. Para n>0n>0, el factorial se calcula como n×factorial(n-1)n×factorial  $(n-1)$ .

**TEXT TOKEN IDS** 

#### Tokens

#### **Tokens Characters** 163 381

[36, 73, 18856, 78, 25, 327, 6557, 75, 3129, 78, 1619, 1109, 5132, 390, 555, 299, 21356, 647, 78, 198, 34, 10205, 12894, 78, 551, 11361, 198, 198, 4299, 1109, 5132, 7, 77, 2599, 198, 220, 220, 220, 611, 299, 6624, 657, 25, 198, 220, 220, 220, 220, 220, 220, 220, 1441, 352, 198, 220, 220, 220, 1441, 299, 1635, 1109, 5132, 7, 77, 12, 16, 8, 198, 198, 18438, 291, 32009, 18840, 198, 198, 14772, 1257, 979, 18840, 1109, 5132, 7736, 23638, 664, 1834, 72, 18840, 31215, 2386, 10440, 1288, 1109, 5132, 390, 555, 299, 21356, 647, 78, 920, 3529, 299, 77, 13, 4689, 2779, 390, 8591, 664, 1834, 72, 18840, 1658, 299, 28, 15, 77, 28, 15, 11, 288, 14378, 1288, 1109, 5132, 1658, 352, 13, 2547, 64, 299, 29, 15, 77, 29, 15, 11, 1288, 1109, 5132, 384, 5204, 64, 401, 78, 299, 12906, 22584, 5132, 7, 77, 14095, 16, 8, 77, 12906, 22584, 5132, 7, 77, 14095, 16, 737]

**TEXT TOKEN IDS** 

### Que es una Prompt

En el contexto de LLMs, una prompt es una **instrucción** o guiá que se le entrega al modelo de inteligencia artificial para generar texto.

#### **SYSTEM**

You will be provided with text, and your task is to translate it into emojis. Do not use any regular text. Do your best with emojis only.

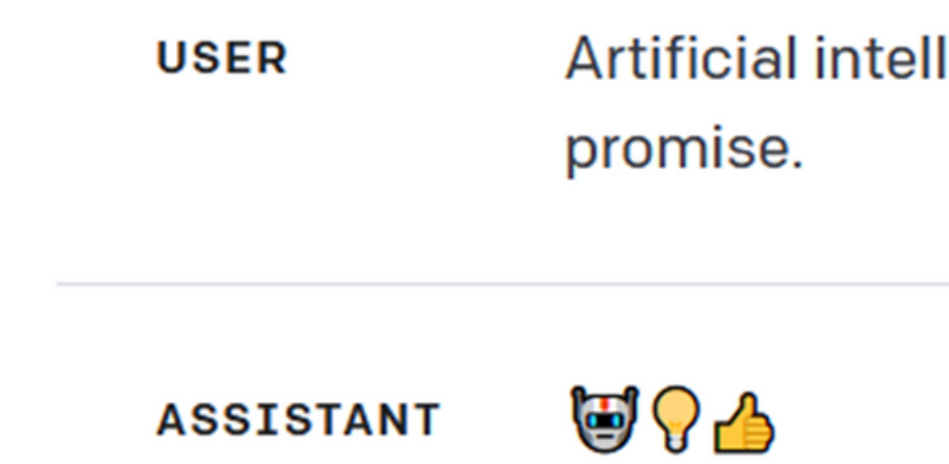

#### ligence is a technology with great

#### OPENAI API

```
response = openai.ChatCompletion.create(
engine = "gpt-3.5-turbo",
messages = [{"role": "system", "content": "You are a helpful assistant."},
   {"role": "user", "content": "Hello, how are you?"},
],
max\_tokens = 600,temperature = 0.7,
top_p = 1.0,frequency penalty = 0.0,
presence\_penalty = 0.0,stop = None
```
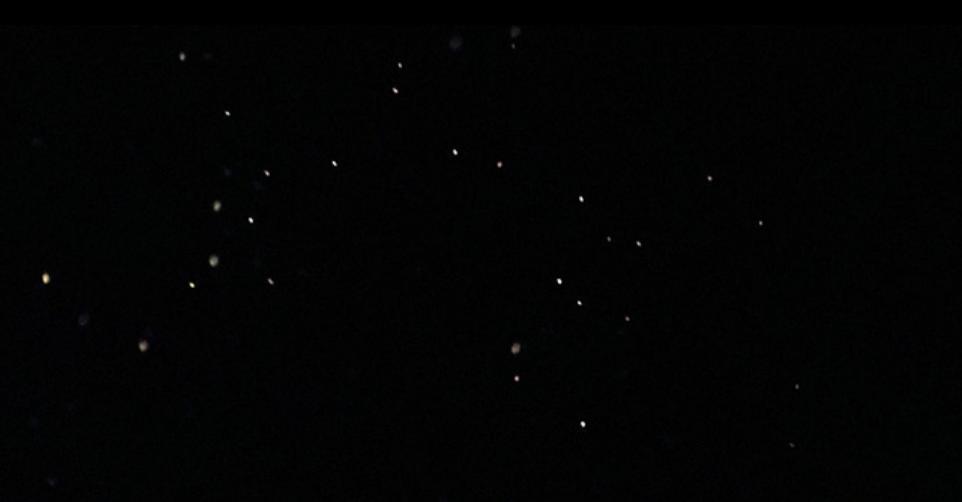

### Parametros

Messages: Una lista de mensajes relacionadas a la conversación entre el asistente y el usuario. Debe contener los campos 'role' (system/user/assistant) y 'content'.

El 'system message' ayuda a establecer un determinado comportamiento al modelo (opcional).

**Temperature** (0.0 - 2.0) [Default: 1.0] Valores más altos como 0.8 harán la salida más aleatoria, mientras que valores más bajos como 0.2 la harán más enfocada y determinista.

### Parametros

**Top P** (0.0 - 1.0) [Default: 1] Una alternativa al parámetro 'temperature'. En donde el modelo considera los resultados de los tokens con probabilidad top\_p. Por lo tanto, top\_p =  $0.1$  significa que solo se consideran el top 10% de los resultados.

**Presence Penalty** (-2.0 - 2.0) [Default: 0] Los valores positivos penalizan los nuevos tokens en función de si aparecen en el texto, aumentando la probabilidad del modelo de abordar nuevos temas.

**Frequency Penalty** (-2.0 - 2.0) [Default: 0] Los valores positivos penalizan nuevos tokens en función de su frecuencia existente en el texto, disminuyendo la probabilidad de repetir la misma linea textualmente.

### Tecnicas

### **Zero Shot:** Capacidad del modelo para manejar tareas para las cuales no ha visto datos durante su entrenamiento.

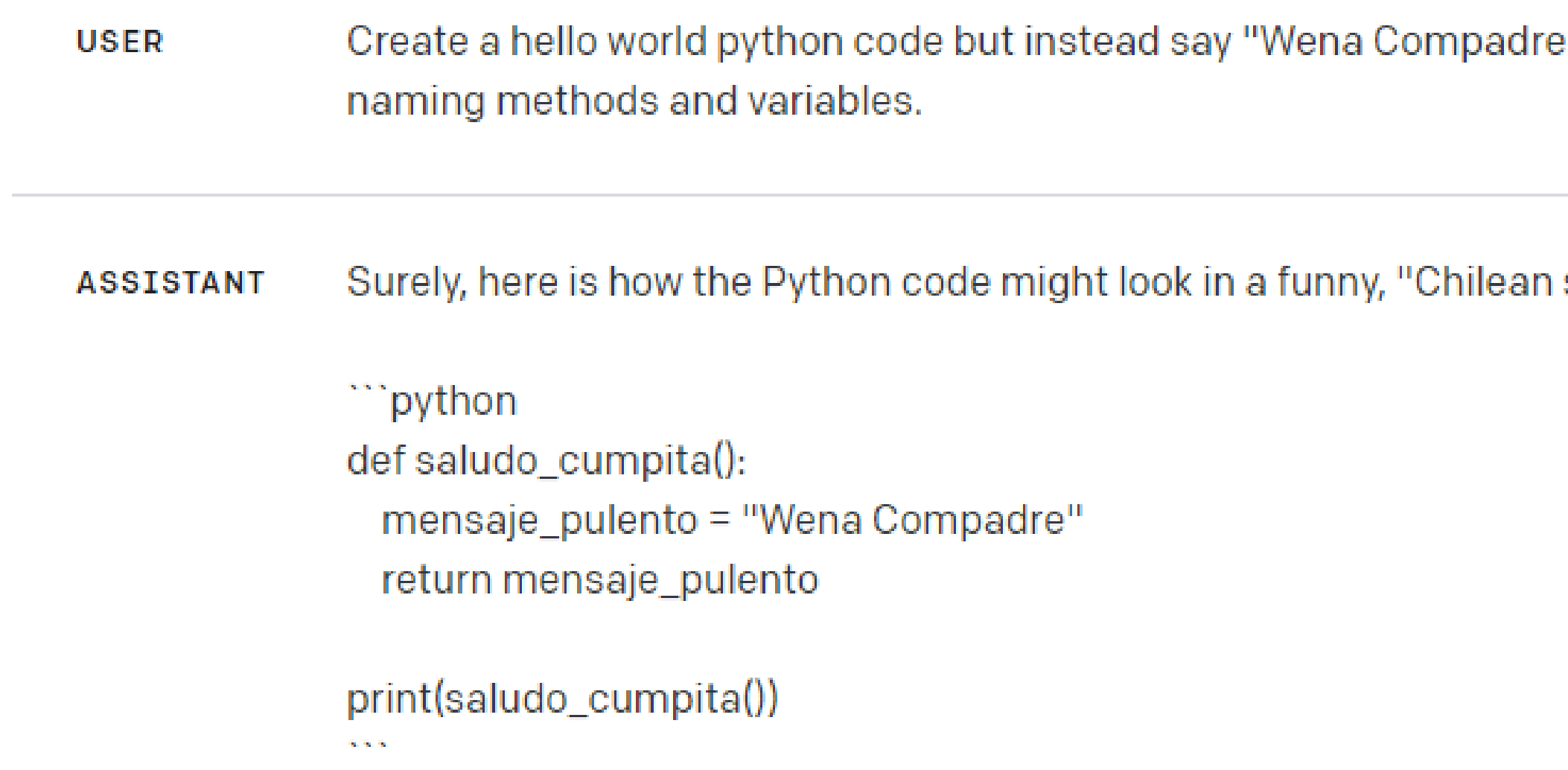

" and use Chilean slang for

slang" way:

#### Tecnicas

**Few Shot:** Técnica en la que se suministran ejemplos específicos de la tarea al modelo con el objetivo de orientar un rendimiento superior o un formato determinado.

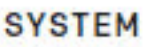

You are a helpful assistant.

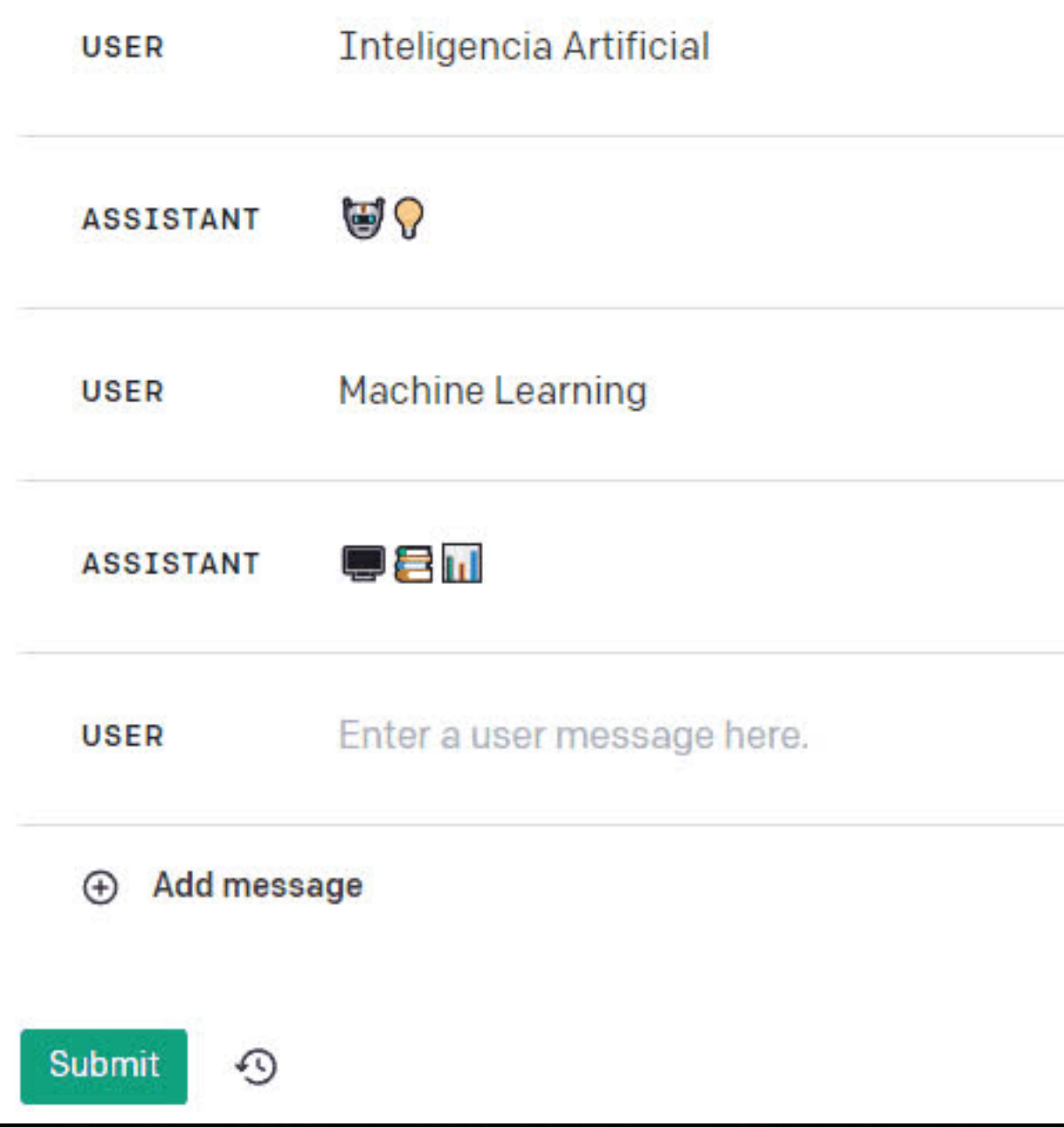

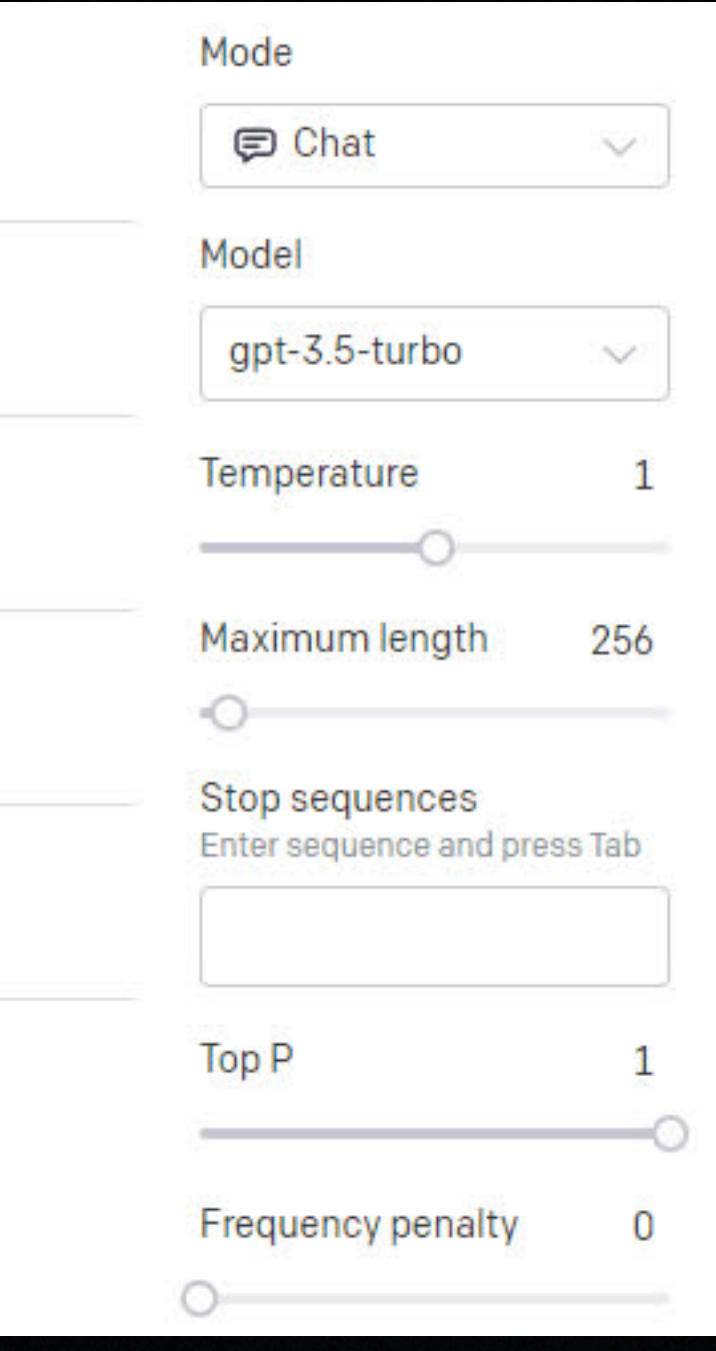

### TECNICAS

#### of Thought: Habilita capacidades de razonamiento Chain complejo mediante etapas intermedias de razonamiento.

#### **Standard Prompting**

#### **Model Input**

Q: Roger has 5 tennis balls. He buys 2 more cans of tennis balls. Each can has 3 tennis balls. How many tennis balls does he have now?

A: The answer is 11.

Q: The cafeteria had 23 apples. If they used 20 to make lunch and bought 6 more, how many apples do they have?

A: The answer is 27.  $\blacktriangleright$ 

**Model Output** 

#### **Chain-of-Thought Prompting**

**Model Input** 

Q: Roger has 5 tennis balls. He buys 2 more cans of tennis balls. Each can has 3 tennis balls. How many tennis balls does he have now?

A: Roger started with 5 balls. 2 cans of 3 tennis balls each is 6 tennis balls.  $5 + 6 = 11$ . The answer is 11.

Q: The cafeteria had 23 apples. If they used 20 to make lunch and bought 6 more, how many apples do they have?

**Model Output** 

answer is  $9.$ 

Fuente: https://arxiv.org/pdf/1706.03762.pdf

A: The cafeteria had 23 apples originally. They used 20 to make lunch. So they had  $23 - 20 = 3$ . They bought 6 more apples, so they have  $3 + 6 = 9$ . The

#### Tecnicas

### **Self Consistency:** Consiste en realizar multiples mustreos y elegir el mas consistente.

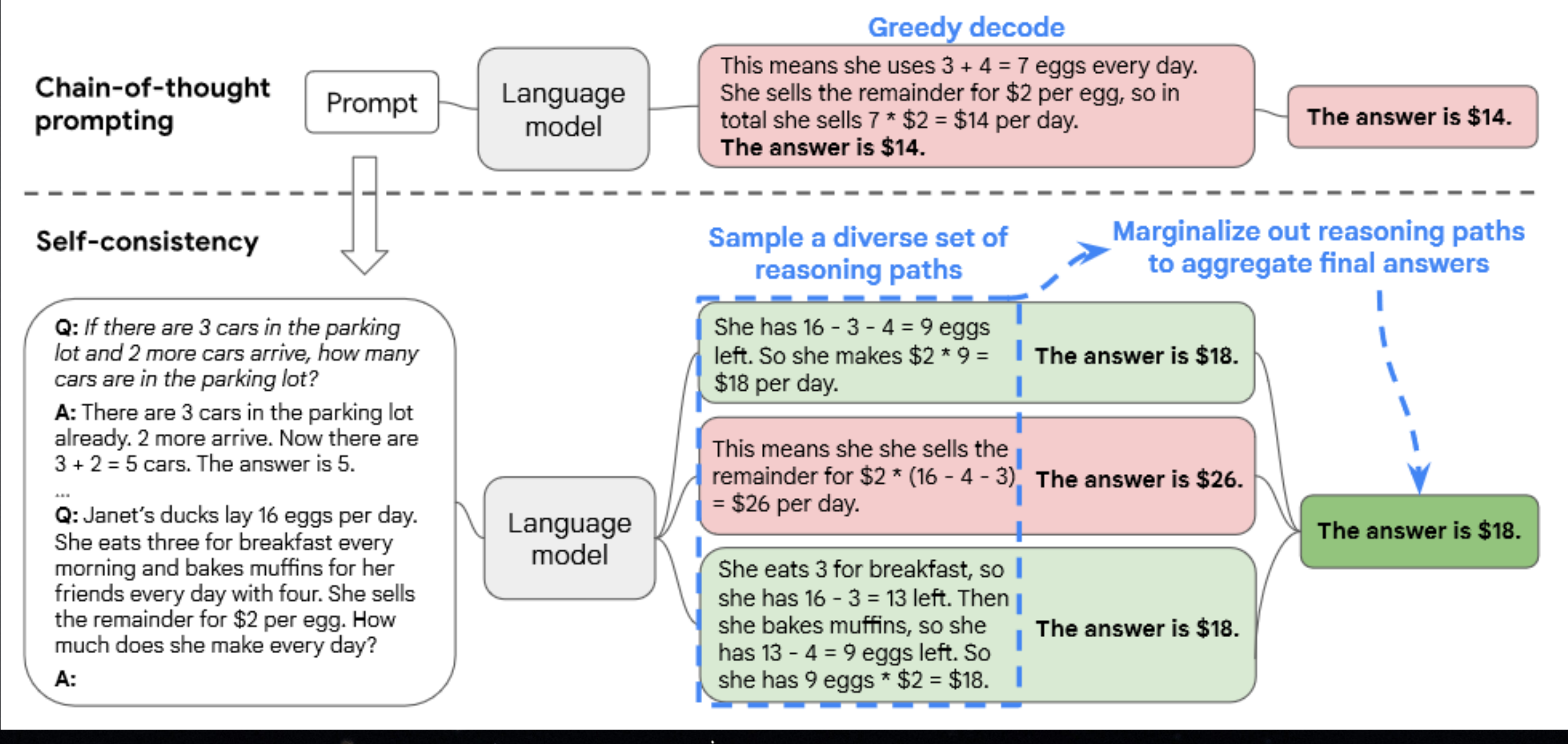

Fuente: [https://arxiv.org/pdf/1706.03762.pdf](https://arxiv.org/pdf/2203.11171.pdf)

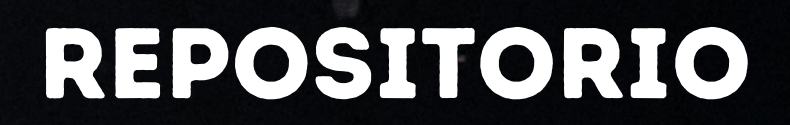

## [https://github.com/Wisely](https://github.com/Wisely-ingenieria/ws-prompting-workshop)ingenieria/ws-promptingworkshop

### Eventos pasados

## <https://wisely.cl/meetup>

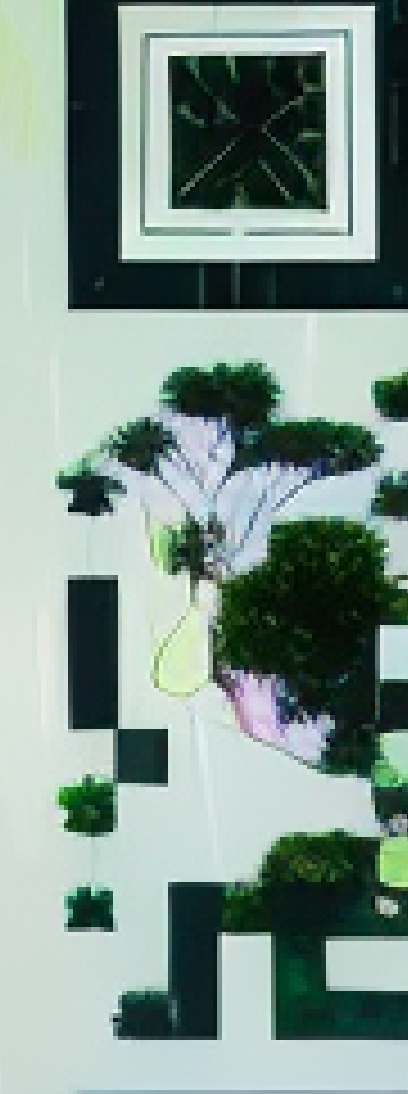

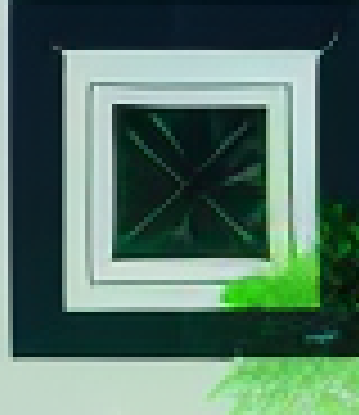

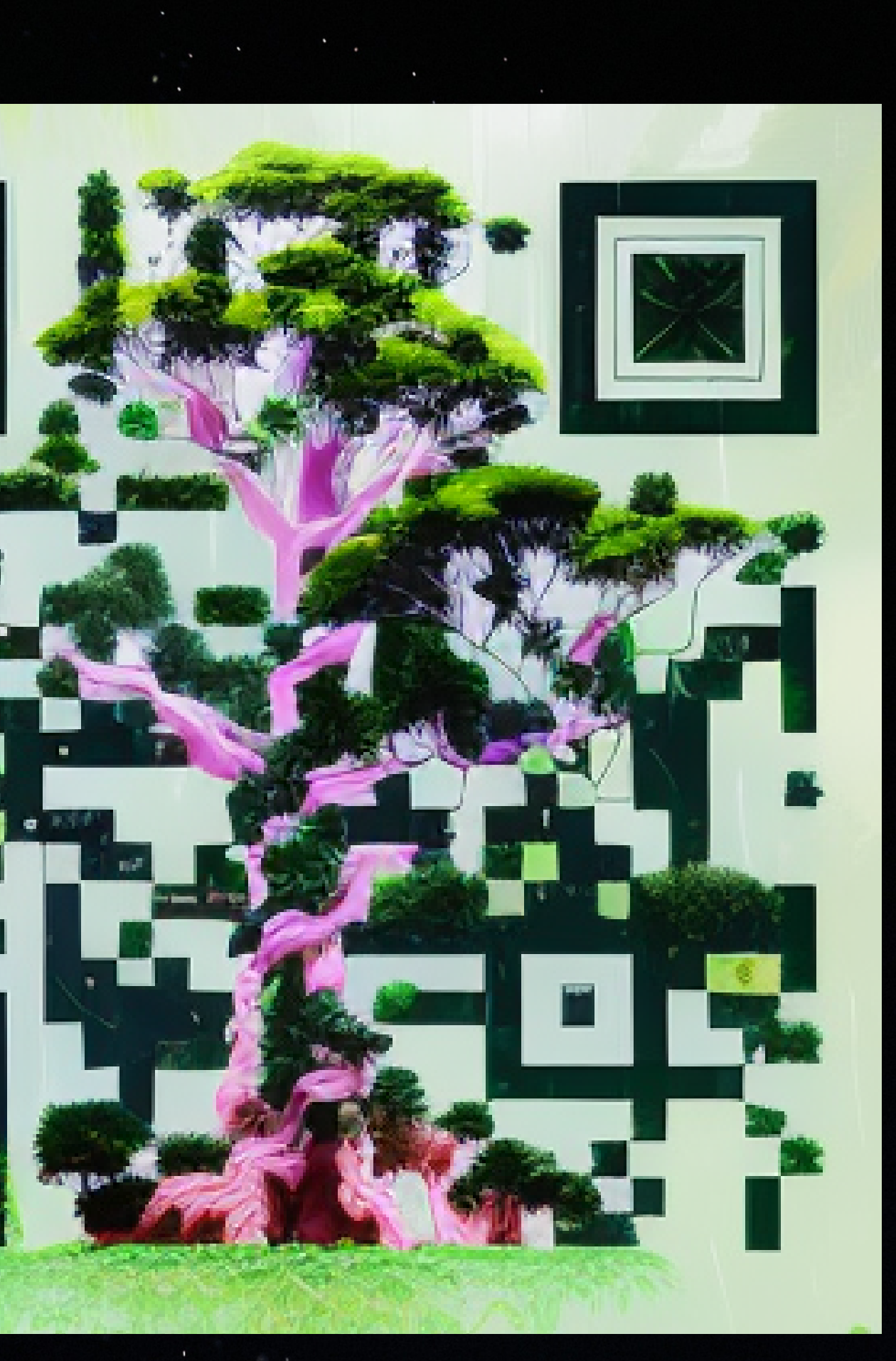

#### .env

[OPENAI\\_API\\_TYPE = "openai"](https://github.com/Wisely-ingenieria/ws-prompting-workshop) [OPENAI\\_API\\_KEY = "sk-](https://github.com/Wisely-ingenieria/ws-prompting-workshop)[M1U7rrVarOaHlcj4MuzcT3BlbkFJUU3wjfhIM6P5lBibQtm7"](https://github.com/Wisely-ingenieria/ws-prompting-workshop) EMBEDDING\_MODEL = "text-embedding-ada-002"  $GPT35$  MODEL = "gpt-3.5-turbo"  $GPT35$  16K MODEL = "gpt-3.5-turbo-16k"  $GPT4$  MODEL = "gpt-4"

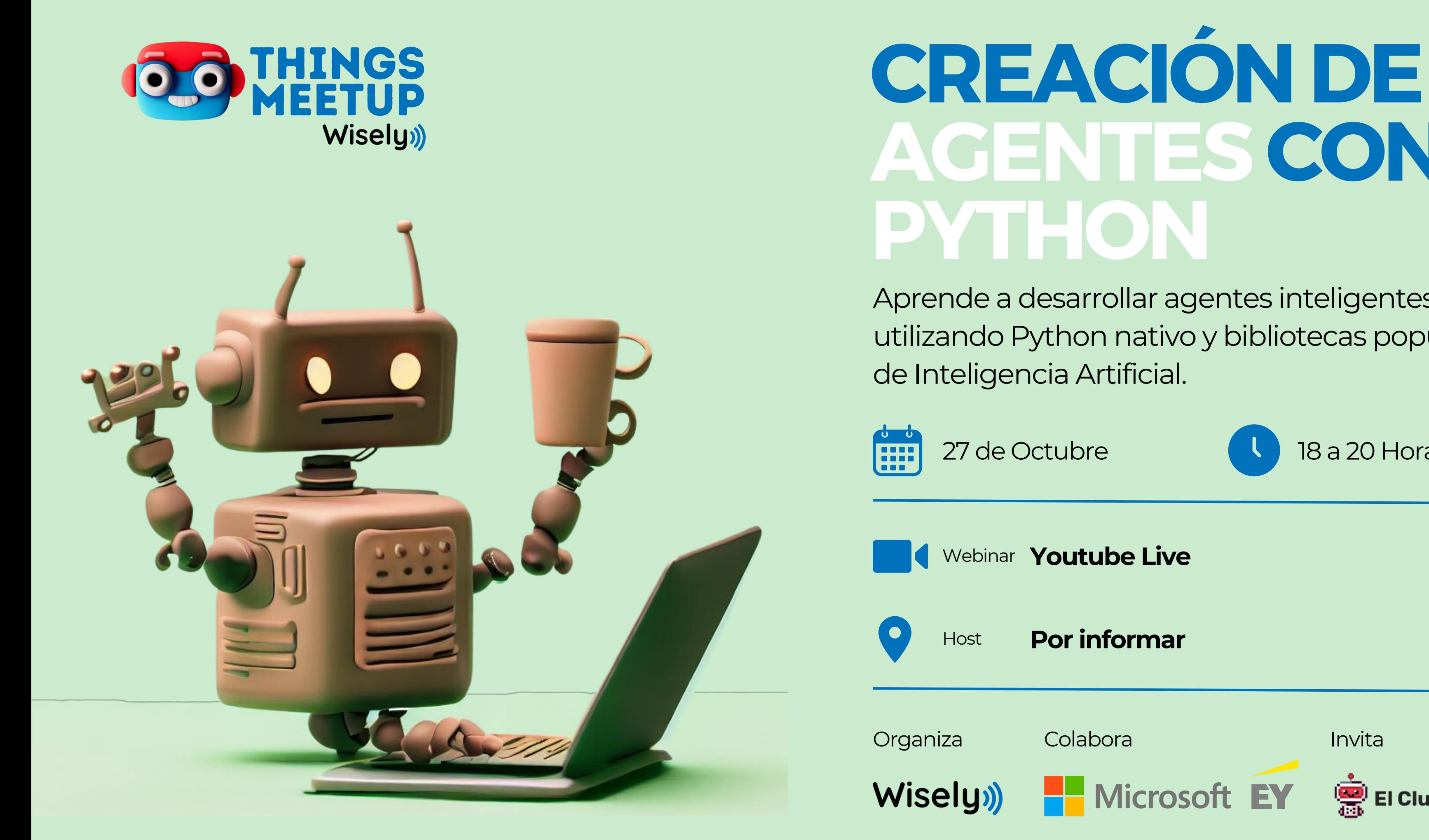

## **AGENTESCON PYTHON**

27 de Octubre 18 a 20 Horas Webinar **Youtube Live** Host **Por informar** Organiza Colabora Invita  $\frac{1}{\sqrt{2}}$  El Club de la IA **Nicrosoft EY** 

Aprende a desarrollar agentes inteligentes utilizando Python nativo y bibliotecas populares de Inteligencia Artificial.

# GRACIAS POR<br>ACOMPAÑARNOS

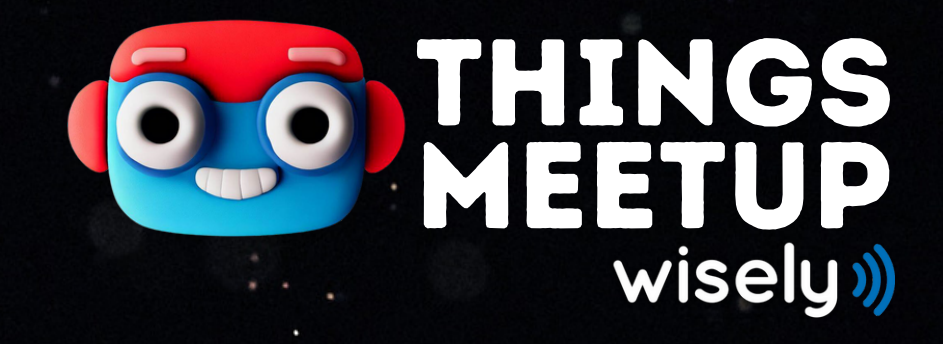